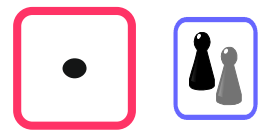

# Wie viele Stellen hat das Ergebnis?

Eine Rechnung wie **9 288 · 3 647** können Rechenkünstler im Kopf. Im Alltag genügt aber vielfach ein Überschlag mit gerundeten Zahlen:

**9 000 · 4 000 = 36 000 000**

Du rundest beide Faktoren auf die höchste Stelle. Für den Überschlag brauchst du nur noch das Einmaleins und das Stellen-Einmaleins.

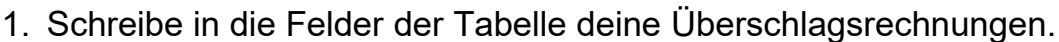

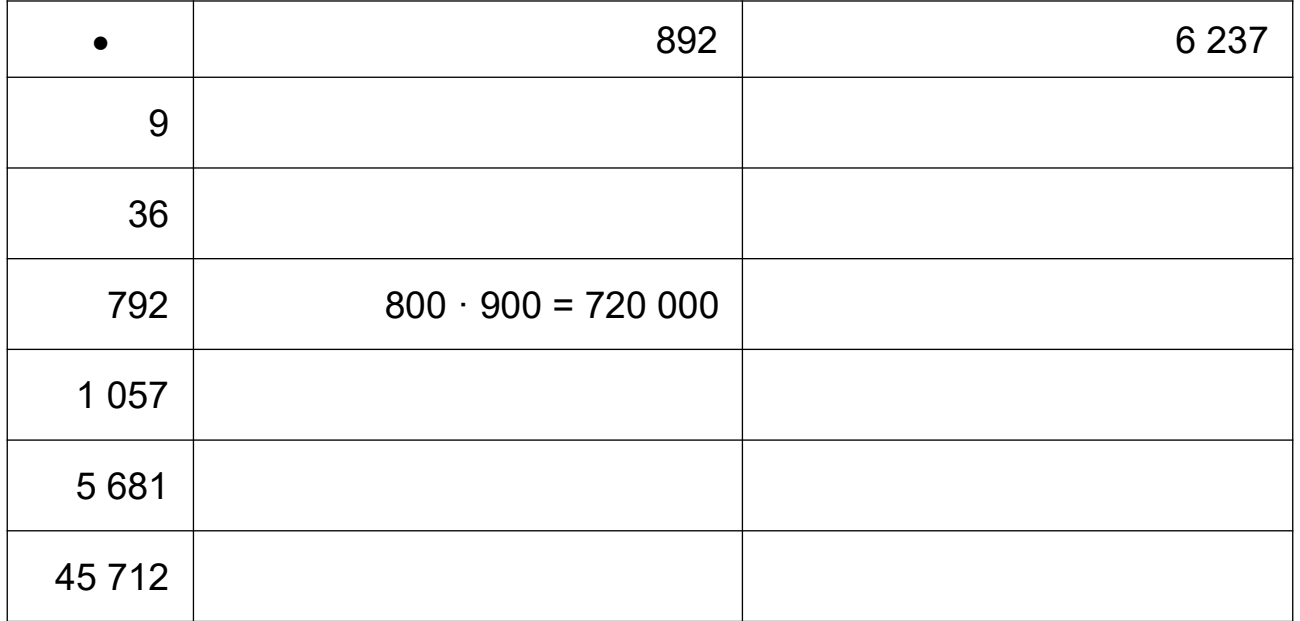

Beim Überschlag wird nur die Größenordnung des Resultats abgeschätzt. Das drückt man sprachlich so aus:

### **"9 288 · 3 647 ergibt etwa 36 Millionen"**

Noch deutlicher und verständlicher wird der Überschlag, wenn auch noch das Ergebnis der Einmaleinsrechnung gerundet wird:

### **"9 288 · 3 647 ergibt etwa 40 Millionen"**

# Wie viele Stellen hat das Ergebnis?

Eine Rechnung wie **9 288 · 3 647** können Rechenkünstler im Kopf. Im Alltag genügt aber vielfach ein Überschlag mit gerundeten Zahlen:

**9 000 · 4 000 = 36 000 000**

Du rundest beide Faktoren auf die höchste Stelle. Für den Überschlag brauchst du nur noch das Einmaleins und das Stellen-Einmaleins.

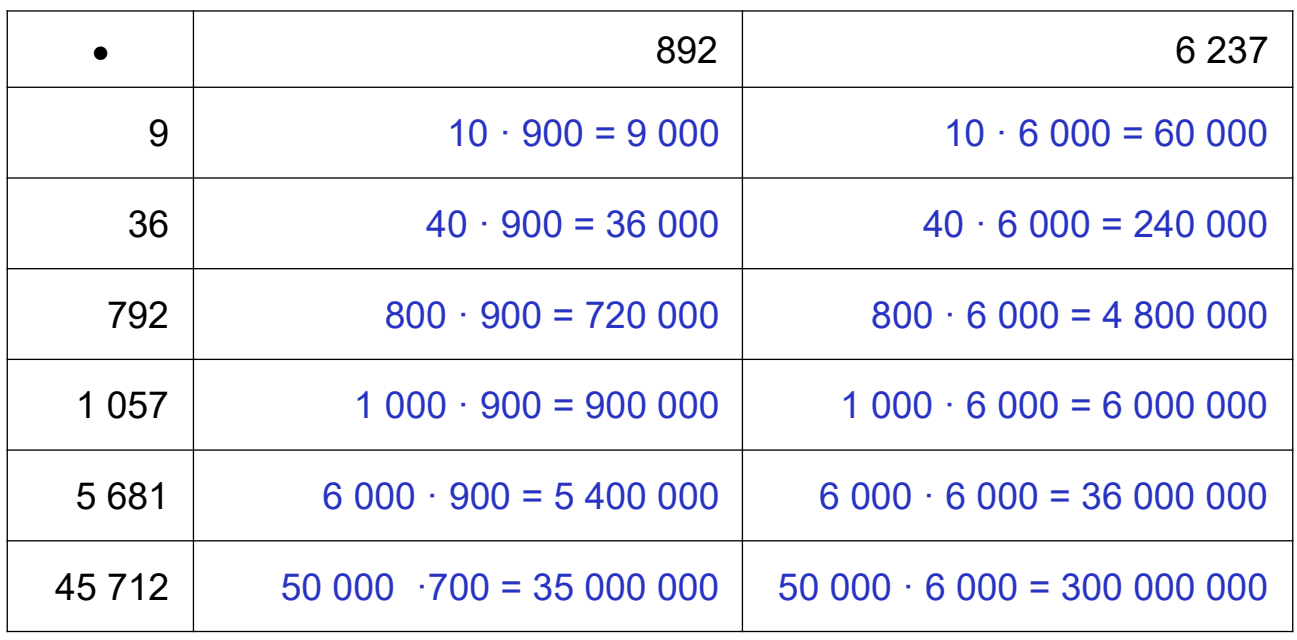

1. Schreibe in die Felder der Tabelle deine Überschlagsrechnungen.

Beim Überschlag wird nur die Größenordnung des Resultats abgeschätzt. Das drückt man sprachlich so aus:

### **"9 288 · 3 647 ergibt etwa 36 Millionen"**

Noch deutlicher und verständlicher wird der Überschlag, wenn auch noch das Ergebnis der Einmaleinsrechnung gerundet wird:

### **"9 288 · 3 647 ergibt etwa 40 Millionen"**